### CS 327E Class 9

November 11, 2019

#### **Announcements**

Grading update

- What to expect from remaining Milestones:
  - Milestone 9: Find dataset2 + ingest into BQ + model the data
  - Milestone 10: Create Beam pipelines + cross-dataset queries
  - Milestone 11: Orchestrate workflow
  - Milestone 12: Present your project

Review your dataset2 selection: sign-up sheet

#### 1) A data warehouse provides \_\_\_\_\_

A. a centralized and consolidated data platform by integrating data from different sources and in different formats.

B. an operational data platform with guaranteed consistency during transaction processing.

## 2) What are the most common schemas of a data warehouse?

- A. Star and Snowflake schemas
- B. Fact and Dimension schemas
- C. Normalized and Denormalized schemas

### 3) In this Saber data warehouse schema, which column stores a fact/measure?

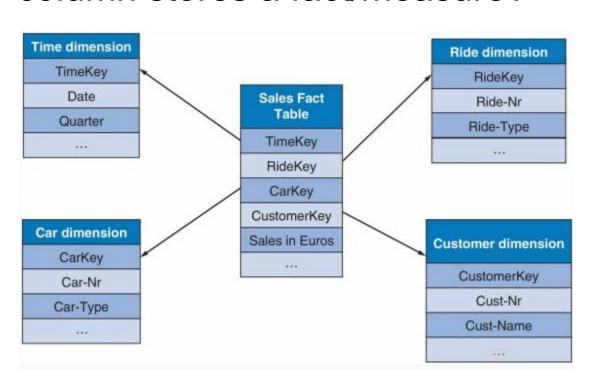

- A. Car-Nr
- B. Cust-Nr
- C. Sales in Euros
- D. None of the above

## 4) What are some important considerations when designing a data warehouse schema?

- A. The grain of the Fact table(s)
- B. Identifying the Dimension tables
- C. Handling slowly changing dimensions
- D. All of the above

# 5) What activity can consume 80% of the time when building a data warehouse?

- A) Designing the data warehouse schema
- B) Building the ETL process
- C) Creating the BI reports

6) Just like a data warehouse, a data lake is a central repository of data. Unlike a data warehouse, a data lake stores data in its raw form and its primary users are data scientists.

A) True

B) False

### Classic Star Schema

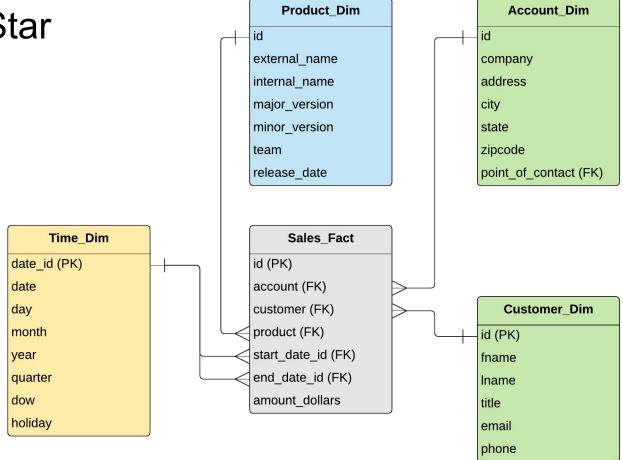

#### Data Integration Challenge

```
FROM Source1. Account as A1 JOIN Source2. Account as A2
ON A1.c1 = A2.c1 AND A1.c2 = A2.c2
```

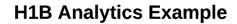

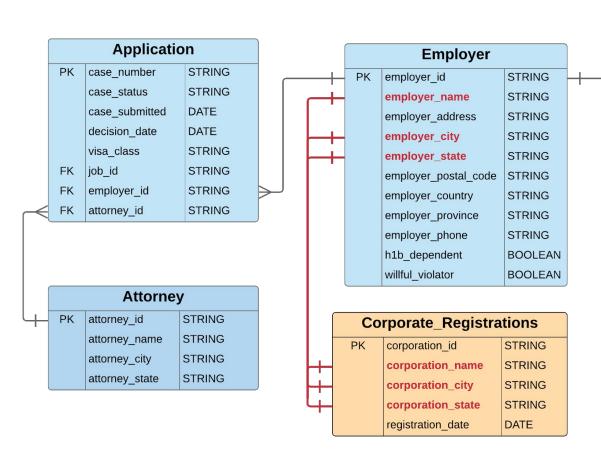

| Job |                       |         |  |
|-----|-----------------------|---------|--|
| PK  | job_id                | STRING  |  |
| FK  | employer_id           | STRING  |  |
|     | employment_start_year | INTEGER |  |
|     | employment_start_date | DATE    |  |
|     | employment_end_date   | DATE    |  |
|     | job_title             | STRING  |  |
|     | wage_rate_of_pay_from | NUMERIC |  |
|     | wage_rate_of_pay_to   | NUMERIC |  |
|     | wage_unit_of_pay      | STRING  |  |
|     | worksite_city         | STRING  |  |
|     | worksite_county       | STRING  |  |
|     | worksite_state        | STRING  |  |
|     | worksite_postal_code  | STRING  |  |
|     | soc_code              | STRING  |  |
|     | soc_name              | STRING  |  |
|     | total_workers         | INTEGER |  |
|     | full_time_position    | BOOLEAN |  |
|     | prevailing_wage       | NUMERIC |  |
|     | pw_unit_of_pay        | STRING  |  |
|     | pw_wage_level         | STRING  |  |
|     | pw_source             | STRING  |  |
|     | pw_source_year        | INTEGER |  |
|     | pw_source_other       | STRING  |  |

loh

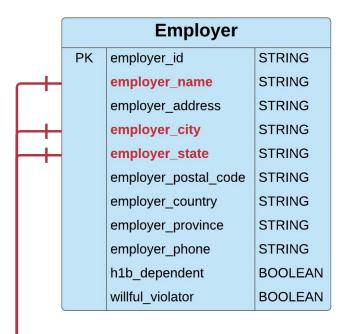

Corporate\_Registrations

STRING

STRING

STRING

**STRING** 

DATE

corporation id

corporation\_name

corporation\_city

corporation\_state

registration date

PK

SELECT employer\_name, registration\_date FROM Employer JOIN Corporate\_Registrations on employer\_name = corporation\_name and employer\_city = corporation\_city and employer\_state = corporation\_state

#### Results:

- 2% matches between Employer and Corporate Registrations
- Punctuation characters in corporation\_name and corporation city
- Suffixes in corporation\_name (e.g. LLC, INC)

#### Creating the data pipeline for dataset2

- 1. Upload dataset2 files to Cloud Storage bucket
- 2. Create staging area in BigQuery
- 3. Load data files into BigQuery as staging tables
- 4. Create modeled area in BigQuery
- 5. Identify Entity Types and create modeled tables
- 6. Identify relationships between tables
- 7. Identify Primary and Foreign Keys

Same steps as dataset1, except using a Jupyter Notebook.

#### Jupyter Notebooks

- Project Jupyter is open-source software
- Widely used for developing data science projects
- A web-based environment for creating notebooks
- Integrates code and its output into a single document, saved in .ipynb file
- Notebook is made up of cells
- Cell: block of code to be executed or container for text to be displayed
- Two types of cells: Code and Markdown
- Kernel: computation engine that executes the code in a notebook

### Jupyter Notebook Demo

#### Milestone 9

http://www.cs.utexas.edu/~scohen/milestones/Milestone9.pdf